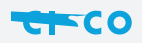

Digital transformatirMCID 2 f93 0.963dequi 0.913dements a 0.9de driving the Digital tneed CID new a 0.913dchitDigital

 $\frac{1}{10}$